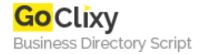

## Send a file with; send\_file

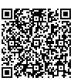

Address {value\_address}

Contact Person{value\_contact\_person}Mobile Number{value\_mobile\_number}

**Email** {value\_email}

After uploading a file to your server/database you may want users to download it, and send\_file works great for just that! Lets say you are allowing users to upload "gif" files to your /RAILS\_ROOT/images/\*usern ame\*/\*thegif.gif\*. Now you want to allow them to download them or other users to download the pictures.

For more details, please visit https://scripts.goclixy.com/send-a-file-with-send-file-1061